5. Региональная модель службы оказания психологопедагогической, методической и консультативной помощи гражданам.  $\Delta \rho m \rho \mu$ деятельность имеющим муниципальных консультационных центров базе  $H\mathbb{Q}$ образовательных организаций городского округа Саранск

Ирина Владиславовна, Гришняева директор Координационного центра Региональной службы оказания психолого-педагогической, методической и консультативной гражданам, имеющим детей. помощи лоцент ГБУ ДПО «Мордовский республиканский ИНСТИТУТ образования»

#### III. «Инновации в системе дошкольного образования»

*I. «Реализация* этнокультурного компонента содержания дошкольного образования **УСЛОВИЯХ** 6 инновационной образовательной площадки»

Елена Николаевна. Гурьянова заведующая МАДОУ «Детский сад №89 комбинированного вида»

#### 2. «Кадетское движение в системе дошкольного образования: проблемы и перспективы»

Борисова Ольга Владимировна, заведующая МДОУ «Детский сад №88»

## 3. «Опыт внедрения здоровьсберегающих технологий в образовательный процесс дошкольной организации»

Джульетта Грайровна, Бикмурзина заведующая МАДОУ «Центр развития ребенка – детский сад №17»

### Подведение итогов дискуссионной площадки

# АДМИНИСТРАЦИЯ ГОРОДСКОГО ОКРУГА САРАНСК ДЕПАРТАМЕНТ ПО СОЦИАЛЬНОЙ ПОЛИТИКЕ УПРАВЛЕНИЕ ОБРАЗОВАНИЯ

Дискуссионная площадка руководителей муниципальных дошкольных образовательных **организаций** 

# «Социально-значимое и гармоничное развитие дошкольника в условиях реализации национальных проектов»

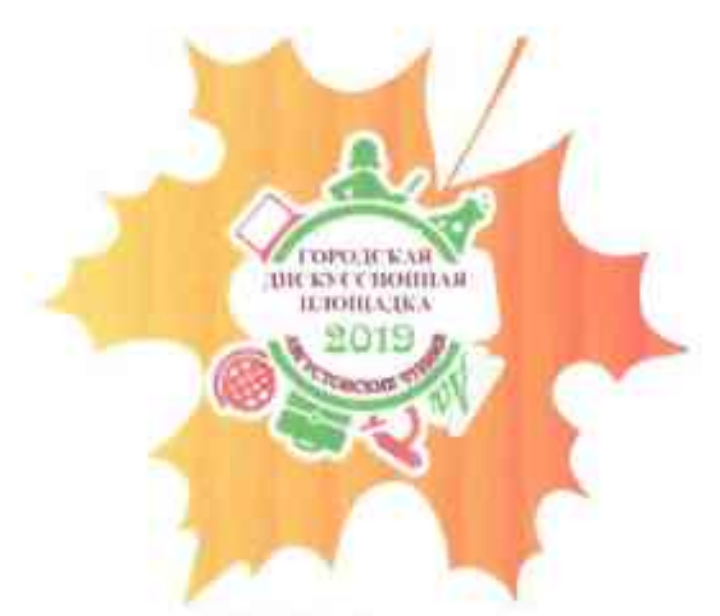

Место проведения: МБУК «Дворец культуры городского округа Саранск»

28 августа 2019 г.

#### Программа дискуссионной площадки

 $10.00 - 10.10$  Открытие

Шуляпова Оксана Департамента директора  $\Pi$ <sup>O</sup> Администрации городского Управления образования

Владимировна, заместитель социальной политике округа Саранск начальник

# $10.10 - 12.00$  Дискуссия Модератор:

Шуляпова Оксана Владимировна, заместитель социальной Департамента директора  $\Pi$ <sup>O</sup> политике Администрации городского округа Саранск начальник Управления образования

Ильина Инна Владимировна, заместитель начальника Управления образования Департамента по социальной политике Администрации городского округа Саранск

Тема доклада: «Доступность и качество: основные приоритеты дошкольного образования городского округа **Саранск»** 

I. «Развитие системы дошкольного образования в городском округе Саранск в условиях реализации национального проекта «Демография»

1. «Создание условий для детей ясельного возраста как приоритетная задача национального проекта»

Николаевич. Владимир заведующий Антонов МАДОУ «Центр развития ребенка – детский сад №8»

2. «Модульный подход к организации образовательного процесса в дошкольной организации»

Аверкина Елена Александровна, заведующая МАДОУ «Центр развития ребенка – детский сад №9»

3. «Перепрофилирование групп в системе дошкольного образования городского округа Саранск»

Чиркова заведующей Ирина Олеговна, И.О. МЛОУ «Детский сад №93»

Н. «Психолого-пелагогическое сопровождение дошкольников и их родителей в условиях реализации национального проекта «Образование»

1. «Модель психолого-педагогического сопровождения детей в дошкольных образовательных организациях»

Бурдина Бася Юрьевна, директор МУ «Территориальная психолого-мелико-пелагогическая комиссия»

2. «Ранняя диагностика детей в условиях дошкольной образовательной организации»

Каникова Наталья Александровна, заведующая МАДОУ «Центр развития ребенка - детский сад №14»

3. «Модель коррекционно-развивающей деятельности в дошкольной организации»

Колесник Елена Юрьевна, заведующая МДОУ «Детский сад №97 комбинированного вида»

4. «Преемственность дошкольного и начального образования в рамках сотрудничества «детский сад школа»

Есякова Наталья Петровна, заведующая МДОУ «Детский сад №29»